#### **DAFTAR PUSTAKA**

- Abdillah, Yasir Ahmad. 2015. *Analisis Performansi Router Maxprop Pada Vehicular Ad Hoc Network Berbasis Delay Tolerant Network*. Skripsi. Bandung: Universitas Telkom.
- Chrisdyan, Muhammad Reza W. 2018. *Analisis Routing Multy Copy dengan Stationary Relay Node dan Management Buffer First In – First Out (FIFO) pada Delay Tolerant Network*. Skripsi. Malang: Universitas Brawijaya.
- Keranen, A. 2008. *Opportunistic Network Environment Simulator*. Helsinki University of Technology.
- Ilham, Amil Ahmad., Niswar, Muhammad, Agussalim. 2012. *Evaluasi dan Optimisasi Model Routing pada Delay Tolerant Network (DTN) untuk Pengiriman Data ke Desa Terpencil*. Makassar: Universitas Hasanuddin.
- Madyasta, Dionysius Dewaji. 2016. *Analisis Perbandingan Routing Protocol Epidemic dan Prophet Di Opportunistic Networks*. Skripsi. Yogyakarta: Universitas Sanata Dharma.
- Permatasari, Siska. 2017. *Analisis Kinerja Protokol Routing Prophet, Epidemic dan Spray and Wait menggunakan The Opportunistic Network Environment Simulator*. Skripsi. Malang: Universitas Brawijaya.
- Siswanti, Sri Desy. 2013. *Pengembangan Sistem Aplikasi Pengiriman Data Daerah Terpencil Berbasis Delay Tolerant Network*. Jurnal Generic, 8(2), 238-253.
- Solin, Andi Yudiko L., Rakhmadhany Primananda, Achmad Basuki. 2018. *Perbandingan Performansi Protokol Routing Epidemic dan Maxprop Berdasarkan Mobilitas Node pada Delay Tolerant Network*. Jurnal Pengembangan Teknologi Informasi dan Ilmu Komputer, 2(8), 2682-2691.
- Wahanani, Henni Endah, I Made Suartana, Dewi Adityawati. 2015. *Analisa Kinerja Protokol Routing Delay Tolerant Network (DTN) untuk Transportasi Publik*. UPN Veteran Jawa Timur.
- Wahyudwi, Jodi Prayoga, Rakhmadhany Primananda, Achmad Basuki. 2018. *Analisis Performansi Protokol Routing Epidemic Dan Spray And Wait Pada DTN Berdasarkan Mobilitas Node.* Jurnal Pengembangan Teknologi Informasi dan Ilmu Komputer, 2(10), 3432-3441.
- Widhiyanto, Alexander Dwi. 2016. *Analisis Unjuk Kerja Protokol Routing Rapid di Jaringan Oportunistik*. Skripsi. Yogyakarta: Universitas Sanata Dharma.

## **LAMPIRAN**

# # Default settings for the simulation #

## Scenario settings  $Scenario.name = default scenario$ Scenario.simulateConnections = true Scenario.updateInterval  $= 0.1$  $\#$  43200s = 12h Scenario.endTime  $= 10800$ 

## Interface-specific settings:

# type : which interface class the interface belongs to # For different types, the sub-parameters are interface-specific # For SimpleBroadcastInterface, the parameters are: # transmitSpeed : transmit speed of the interface (bytes per second) # transmitRange : range of the interface (meters)

```
# "Bluetooth" interface for all nodes
btInterface.type = SimpleBroadcastInterface
# Transmit speed of 2 Mbps = 250kBps
btInterface.transmitSpeed = 250k
btInterface.transmitRange = 10
```

```
# High speed, long range, interface for group 4
highspeedInterface.type = SimpleBroadcastInterface
highspeedInterface.transmitSpeed = 10M
highspeedInterface.transmitRange = 1000
```
# Define 6 different node groups Scenario.nrofHostGroups = 3

## Group-specific settings:

# groupID : Group's identifier. Used as the prefix of host names

# nrofHosts: number of hosts in the group

# movementModel: movement model of the hosts (valid class name from movement package)

# waitTime: minimum and maximum wait times (seconds) after reaching destination

# speed: minimum and maximum speeds (m/s) when moving on a path # bufferSize: size of the message buffer (bytes)

# router: router used to route messages (valid class name from routing package)

# activeTimes: Time intervals when the nodes in the group are active

 $(stat1, end1, start2, end2, ...)$ # msgTtl : TTL (minutes) of the messages created by this host group, default=infinite

## Group and movement model specific settings # pois: Points Of Interest indexes and probabilities (poiIndex1, poiProb1, poiIndex2, poiProb2, ... )

# for ShortestPathMapBasedMovement # okMaps : which map nodes are OK for the group (map file indexes), default=all # for all MapBasedMovent models

# routeFile: route's file path - for MapRouteMovement # routeType: route's type - for MapRouteMovement

# Common settings for all groups Group.movementModel = ShortestPathMapBasedMovement Group.router = EpidemicRouter Group.bufferSize = 5M Group.waitTime  $= 0$ , 120 # All nodes have the bluetooth interface  $Group.nroflinterfaces = 1$  $Group.interface1 = bifinterface$ # Walking speeds Group.speed  $= 0.5, 1.5$ # Message TTL of 300 minutes (5 hours) Group.msgTtl =  $300$ 

Group.nrof $Hosts = 50$ 

# group1 (pedestrians) specific settings  $Group1.groupID = node1$ 

# group2 specific settings  $Group2.groupID = node2$ # cars can drive only on roads  $Group2.$ okMaps  $=1$ # 10-50 km/h Group2.speed  $= 2.7, 13.9$ 

# another group of pedestrians Group3.groupID =  $node3$ 

## Message creation parameters # How many event generators Events.nrof  $= 1$ 

# Class of the first event generator Events1.class = MessageEventGenerator # (following settings are specific for the MessageEventGenerator class) # Creation interval in seconds (one new message every 25 to 35 seconds) Events1.interval =  $25,35$ # Message sizes (500kB - 1MB) Events1.size =  $500k.1M$ # range of message source/destination addresses Events1.hosts =  $0.125$ # Message ID prefix Events1.prefix  $= M$ 

## Movement model settings  $#$  seed for movement models' pseudo random number generator (default  $=$ 0)  $MovementModel.rngSeed = 1$ # World's size for Movement Models without implicit size (width, height; meters) MovementModel.worldSize = 4500, 3400 # How long time to move hosts in the world before real simulation MovementModel.warmup = 1000

## Map based movement -movement model specific settings  $MapBasedMovement.nrofMapFiles =  $4$$ 

```
MapBasedMovement mapFile1 = data/roads.wktMapBasedMovement mapFile2 = data/main\ roads.wktMapBasedMovement mapFile3 = data/pedestrian-paths.wktMapBasedMovement.mapFile4 = data/shops.wkt
```
## Reports - all report names have to be valid report classes

```
# how many reports to load
Report.nrofReports = 1# length of the warm up period (simulated seconds)
Report.warmup = 0# default directory of reports (can be overridden per Report with output 
setting)
Report.reportDir = reports/# Report classes to load
Report.report1 = MessageStatsReport
```
## Default settings for some routers settings ProphetRouter.secondsInTimeUnit = 30 SprayAndWaitRouter.nrofCopies = 6

SprayAndWaitRouter.binaryMode = true

## Optimization settings -- these affect the speed of the simulation ## see World class for details. Optimization.cellSizeMult = 5 Optimization.randomizeUpdateOrder = true

## GUI settings

# GUI underlay image settings GUI.UnderlayImage.fileName = data/helsinki\_underlay.png  $# Image$  offset in pixels  $(x, y)$ GUI.UnderlayImage.offset =  $64, 20$ # Scaling factor for the image GUI.UnderlayImage.scale  $= 4.75$ # Image rotation (radians) GUI.UnderlayImage.rotate  $= -0.015$ 

# how many events to show in the log panel (default  $= 30$ ) GUI.EventLogPanel.nrofEvents = 100 # Regular Expression log filter (see Pattern-class from the Java API for RE-matching details) #GUI.EventLogPanel.REfilter = .\*p[1-9]<->p[1-9]\$

### **LEMBAR PERBAIKAN SKRIPSI**

## "ANALISIS KINERJA ROUTING MAXPROP DAN ProPHET PADA DELAY TOLERANT NETWORK"

#### OLEH:

# **NUR ARIFA ISNAENI NAWIR** D421 15 509

Skripsi ini telah dipertahankan pada Ujian Akhir Sarjana tanggal 15 Agustus 2022. Telah dilakukan perbaikan penulisan dan isi skripsi berdasarkan usulan dari penguji dan pembimbing skripsi.

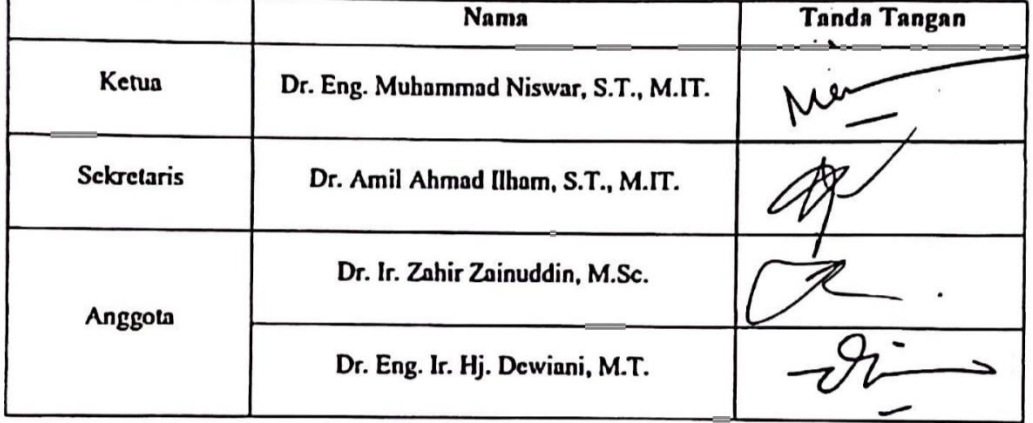

Persetujuan perbaikan oleh tim penguji:

Persetujuan perbaikan oleh pembimbing:

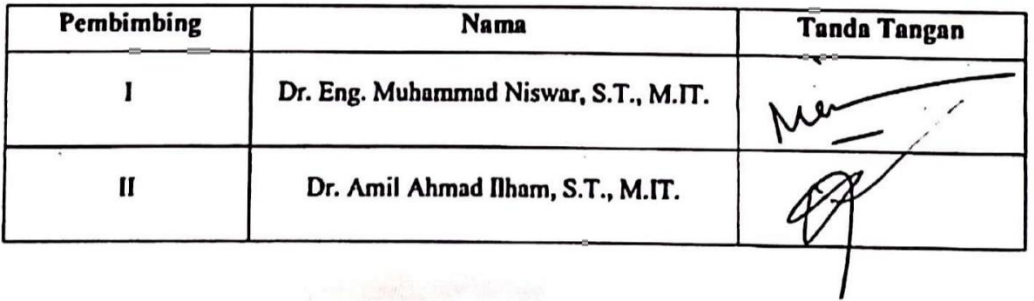

43